NAVSEA 0967-LP-598-2250

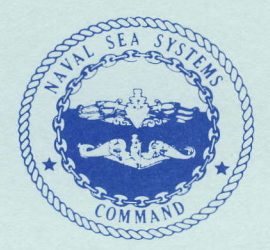

# **CMS-2M** LANGUAGE

# **REFERENCE BOOKLET**

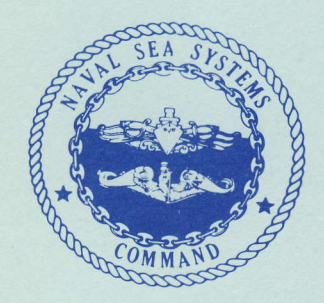

**REVISION B SEPTEMBER 1982** 

# NAVSEA 0967-LP-598-2250

# CMS-2M LANGUAGE

This booklet is a quick reference for programmers and operators using the machine-transferable CMS-2M compiler for the AN/UYK-20, AN/AYK-14, and AN/UYK-44 at Revision level 12

The CMS-2M compiler is hosted on the following computers and operating systems.

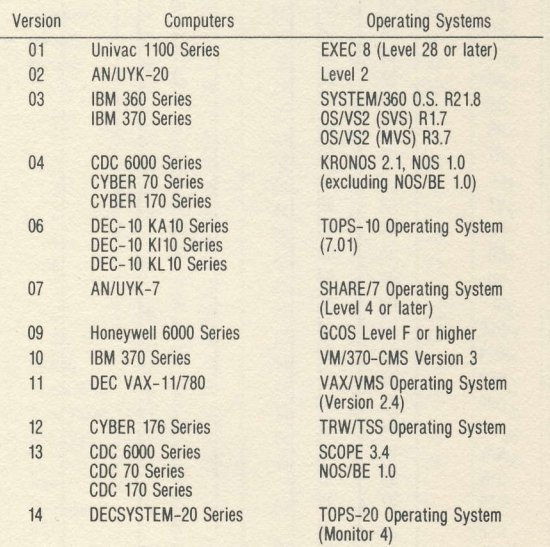

#### Reference Documents

User's Handbook for Support Software<br>NAVSEA 0967-LP-598-2040, VOL. IV CMS-2M

User's Handbook for Support Software<br>NAVSEA 0967-LP-598-2030, VOL. III Hardware

Computer Program Performance Specification for CMS-2M Compiler NAVSEA 0967-LP-598-2210

AN/AYK-14 Programmers Reference Manual (Preliminary) AN/AYK-14 Programmers Reference Card (Preliminary)

To obtain further information and to order additional copies of this booklet, please contact:

Denise Johnson Naval Sea Systems Command Code PMS-4082 Washington, D.C. 20362  $(202)$  692-8204

# CHARACTER SETS

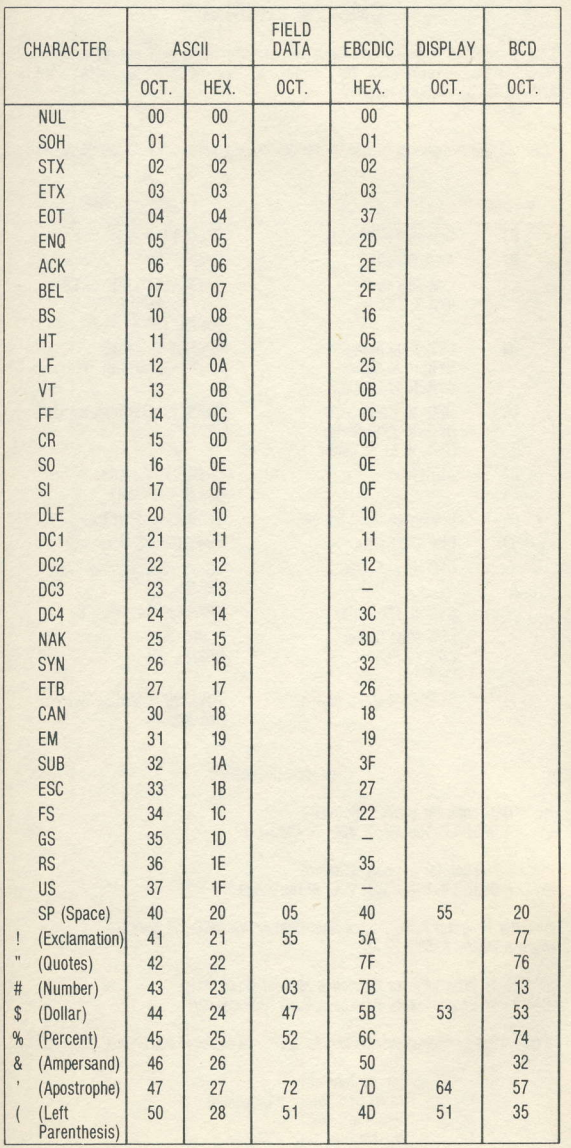

# CHARACTER SETS (continued)

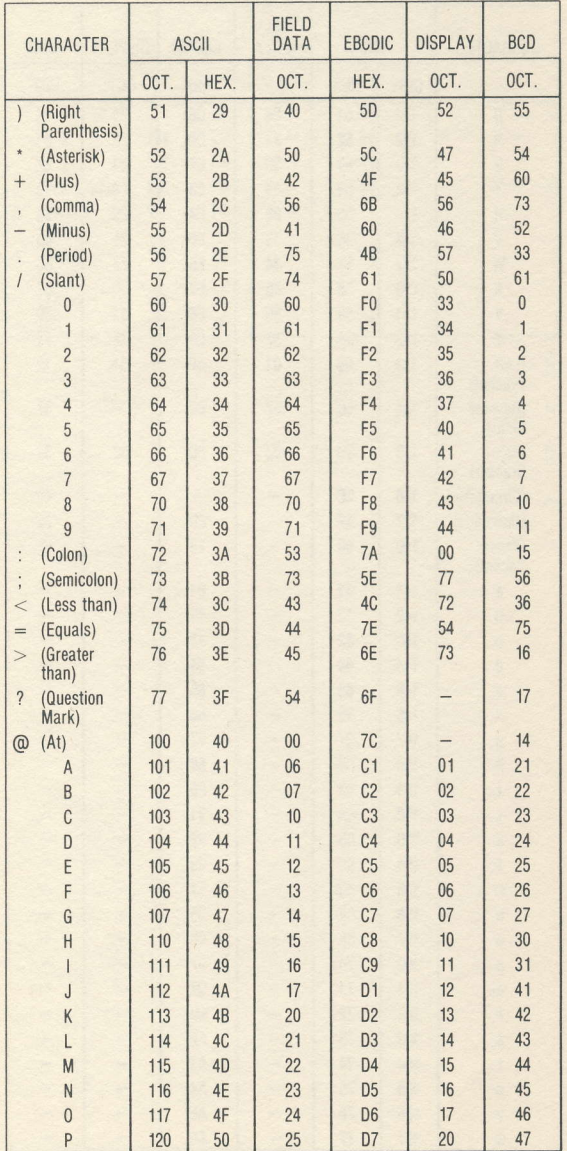

#### **CHARACTER SETS (continued)**

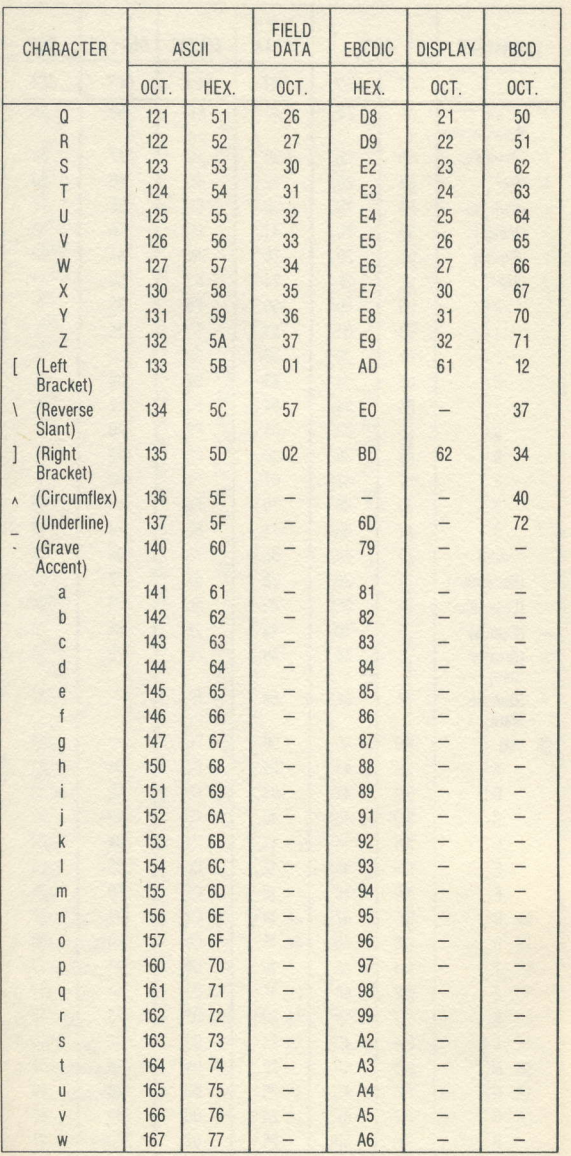

## CHARACTER SETS (continued)

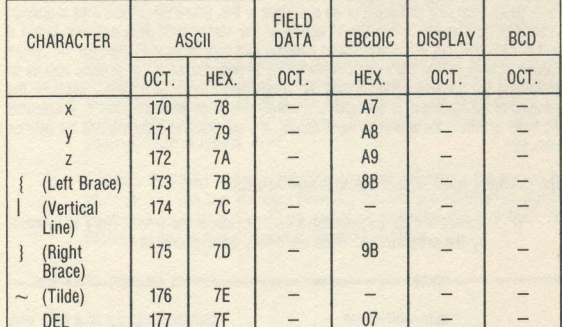

 $\overline{5}$ 

 $\overline{4}$ 

# NOTATION OF STATEMENTS AND OPERATIONS

Each description of a statement or an operation in this reference booklet uses a uniform system of notation to define the structure of the statement. This notation is not a part of CMS-2M, but is a standardized notation that may be used to describe the syntax (construction) of the CMS-2M language. It provides a brief but precise means of explaining the general patterns that the language permits. It does not describe the meaning of the statement or operations: it merely describes structure: that is it indicates the order in which the operands must appear, the punctuation required, and the options hewnlls

The following rules explain this standard notation:

A word written in lowercase letters represents the type of entry to be made by the programmer. This word may be hyphenated.

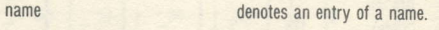

data-unit-name

denotes an entry of a data unit name

 $21$ A word written in uppercase letters or special characters denotes an actual occurrence of that word or character in the language.

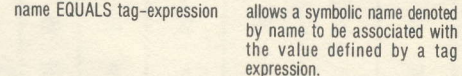

 $3)$ Braces { } are used to denote a choice. The units from which a choice may be made are stacked vertically within the braces. At least one of the units within the braces must occur in the statement.

 $\tilde{N}$ 

indicates that either S. N. or A. must appear in the statement.

Square brackets [] are used to denote options. When one unit is enclosed  $4)$ in brackets, the unit may or may not appear. When more than one unit is enclosed in brackets, any one of the alternative units may or may not be chosen to appear. In either case, it is possible that no unit may appear. It is generally not possible that more than one unit will appear

*Inamel* 

indicates that a name may appear in the statement format However, this unit is not required.

 $51$ The use of  $\bullet \bullet \bullet \bullet$  denotes that the type of entry indicated by the word preceding  $\bullet \bullet \bullet$  may appear one or more times in succession, where each entry is delimited by the word preceding  $\bullet$ . This does not imply that all entries should be identical. It does imply, however, that all entries should be the same type of entry indicated by the word preceding the three dots. Where there are two or more entries, they are separated by commas (.).

edata-unit-names . .

indicates that one or more data unit names may occur in succession as entries, separated by commas. Thus, the following would be a legal entry: ALPHA. BETA, GAMMA,

 $f$ A word written in lowercase letters and underlined represents a descriptive term that may be applied to a parameter.

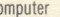

 $\overline{C}$ 

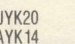

indicates that this parameter identifies the target computer

When a descriptive term has been defined once with a list of alternatives. the alternatives are not listed in subsequent appearances of the underlined descriptive term. For example, the first time the term type is used, the possible alternatives for type are given. In subsequent references just the descriptive term type is used

Editorial Comment  $-$  For statements that are physically too long to be  $71$ completed on one line, the lines following the first are indented to signify continuation. The dollar (\$) character signifies the end of a CMS-2M statement and is not part of the standard notation.

#### CMS-2M STATEMENTS

The statements within each of the sections for CMS-2M are given in alphabetical order by using the statement symbol.

#### STATEMENT FORMAT

CMS-2M source cards consist of a card identification field in columns 1 through 10 and a statement field in columns 11 through 80 as shown in the following:

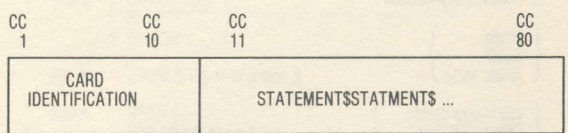

The identification field may be used for program identification and sequence numbers and has no effect on program compilation.

The statement field has a free format. Each CMS-2M statement is terminated by a dollar (\$). There may be more than one statement on a card or a statement may require more than one card. A statement will continue in columns 11-80 of each card until a dollar is encountered. If a symbol or string of characters is to span two cards, the first part must end in column 80 of the first card and the second part must start in column 11 of the second card.

Names, compiler keywords, and constants must be separated from each other by a blank character or a delimiter. When a delimiter is used as a separator, blank characters are not necessary but may be used if desired. A blank character may not be used within a name, compiler keyword, constant, or between the name and the period character in a statement label.

An embedded comment may be used within a statement. An embedded comment consists of 2 consecutive apostrophes (') followed by comment text and terminated by 2 consecutive apostrophes. The comment text may not contain a dollar. The embedded comment is replaced by a single blank character during statement processing.

#### **BASIC DEFINITIONS**

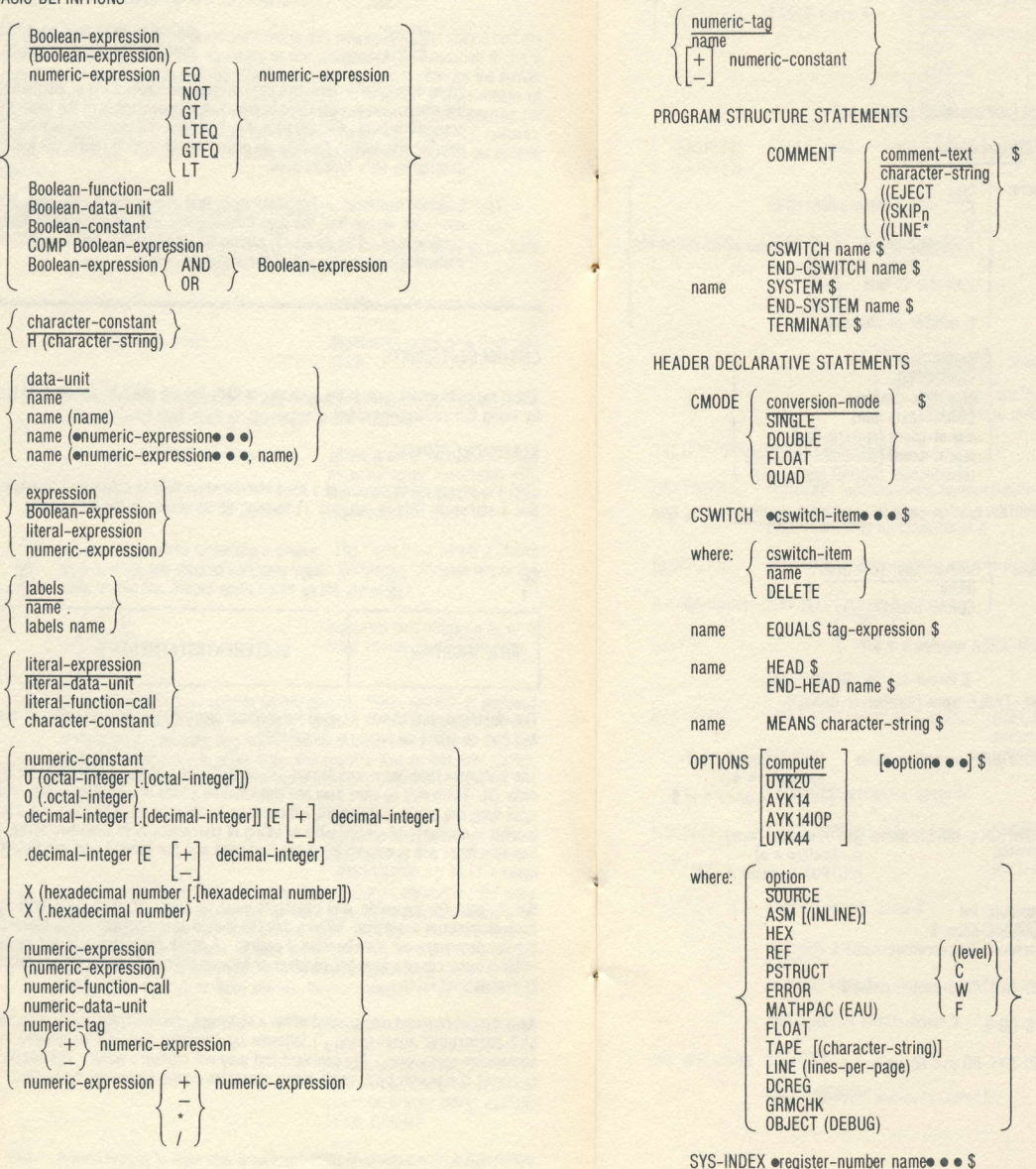

SYSTEM DATA DECLARATIVE STATEMENTS packing (EXTREF) TARLE name A **IINDIRECTMedimensione · ·** (EXTDEF) words-per-item  $CMS - 2S$ NONE **MFDILIM** DIRECT \$ **DENSE**  $(tv<sub>pe</sub>)$ FIFI D name type [starting-word starting-bit] [P opreset-itemo o o] \$ (EXTREF) TABLE name packing [INDIRECT] number-of-items \$ (EXTDEE) where: type **END-TABLE name \$**  $\overline{R}$ VRBL (FXTRFF) variable-list  $s$ number-of-fractional-hits A number-of-bits (EXTDEF)  $name$  $\tilde{s}$  $($ enamee  $\bullet$  $\bullet$ I number-of-bits  $\tilde{\mathbf{u}}$ type H number-of-characters  $\overline{p}$ preset-tag  $\mathcal{S}$ where: preset-item numeric-fag numeric-tag character-constant character-constant CORAD (data unit) CORAD (data unit) repeat-count (numeric-tag) SYSTEM PROCEDURE STATEMENTS repeat-count (character-constant) repeat-count (CORAD (data unit)) [(EXTDEF)] FUNCTION function-name (oformal-input-parameter •• •) type \$ (EXTREF) FUNCTION function-name (oformal-input-parametero o o) type **FND-FUNCTION function-name \$**  $\hat{\mathcal{S}}$ [(LOCREF)] FUNCTION function-name (  $oformal-input-parameter \cdot \cdot \cdot$  ) type \$ where formal-input-parameter  $name$ CORAD (name) Inc-dd-namel  $10C-DD$ access  $\hat{s}$  $\overline{\mathsf{R}}$ (EXTREF) **ITEM-AREA onameo o o S** W (EXTDEF) END-LOC-DD [loc-dd-name] \$ (FXTRFF) LIKE-TABLE name [number-of-items] \$ [(EXTDEF)] PROCEDURE procedure-name **[INPUT**oformal-input-(EXTDEF) parameter<sup>o</sup> • e] foutput enames . I \$ (EXTREF) PROCEDURE procedure-name fINPUT of ormal-inputparametero o ol END-PROC procedure-name \$ **TOUTPUT** enames  $\bullet$  el \$ (LOCREF) PROCEDURE procedure-name **[INPUT**oformal-input-(EXTREF) P-SWITCH p-switch-name [INPUT of ormal-input $parameter \bullet \bullet \bullet$ (EXTDEF) parameter<sup>o</sup> • • 1 **COUTPUT** enames  $\bullet$  el \$  $f$ OUTPUT  $\bullet$  names  $\bullet$   $\bullet$   $\mathbb{I}$  S SWITCH switch-name \$ procedure-list procedure-name \$ label-list procedure-list procedure-name \$ label \$ label-list label \$ END-SWITCH p-switch-name \$ END-SWITCH switch-name \$ sys-dd-name SYS-DD \$ sys-proc-name SYS-PROC \$ END-SYS-DD sys-dd-name \$ END-SYS-PROC sys-proc-name \$

 $10$ 

# PROCEDURE BODY STATEMENTS

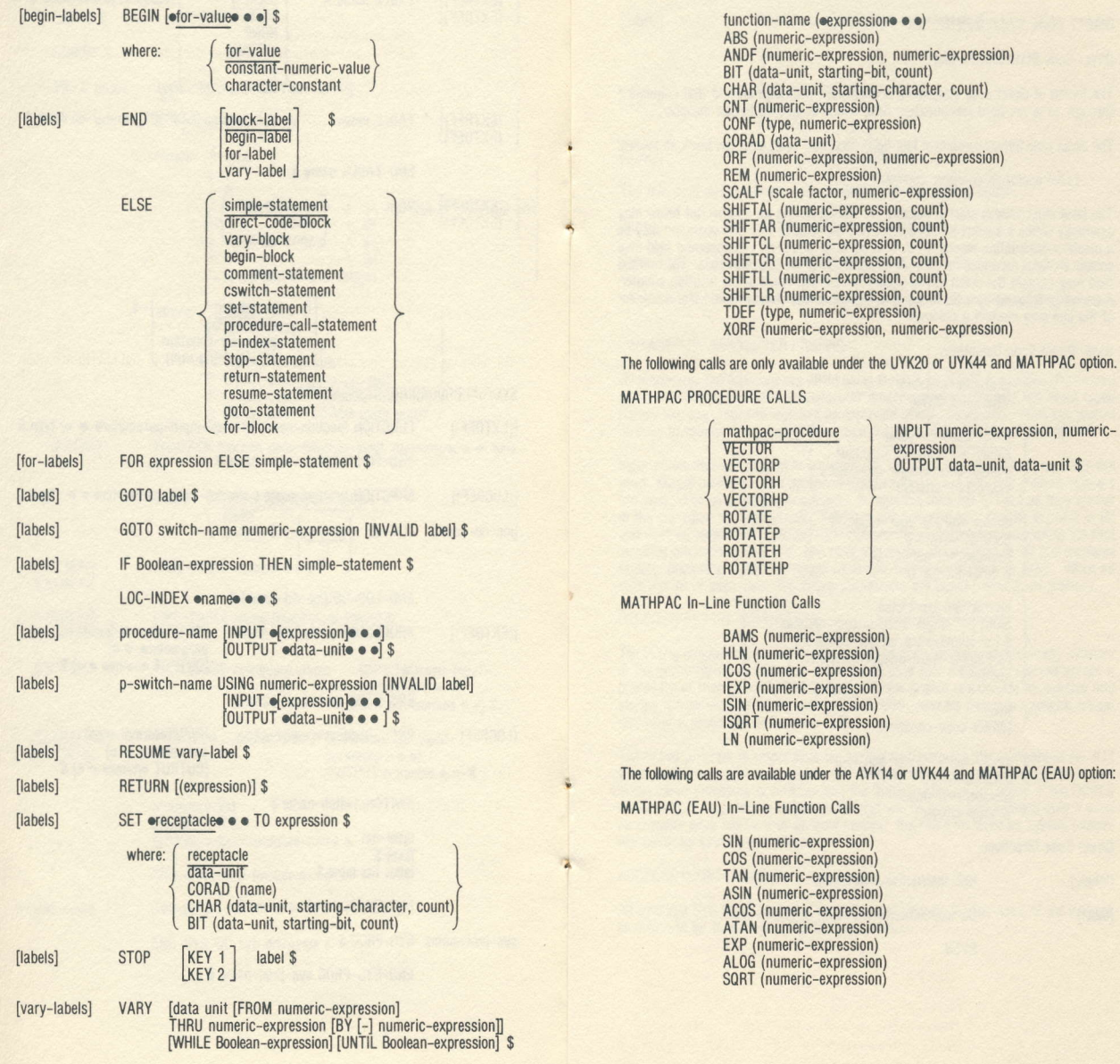

FUNCTION CALLS

#### DIRECT CODE STATEMENTS

#### Direct Code Statement Format

The format of direct code statements is consistent with high level in that columns 1 through 10 is the card identification field, which is ignored by the compiler

The direct code format consists of four fields separated by at least one blank as follows:

Label operation operand comment

The label must always start in column 11. Labels having an x subscript below may externally define a symbol by suffixing it with an asterisk (\*). The operation may be<br>a machine-instruction mnemonic or a direct code directive. The operation may be contain subfields separated by commas as specified for the operation code. The operand field may contain the dollar (\$) to signify the current value of the location counter. A period (.) followed by a blank signifies the end of the statement and the remainder of the line may contain a comment.

#### **Basic Direct Code Definitions**

character-constant "character-string"

direct-code-constant single-word-integer constant double-word-integer-constant character-constant

double-word-integer-constant decimal-integer D hexadecimal-number D  $\phi$  octal-integer D

#### instruction-expression

name [± single-word-integer-constant]  $$f \pm \text{ single-word-integer-constant}$ [±] single-word-integer-constant literal

literal (direct-code-constant)

single-word-integer-constant decimal-integer hexadecimal-number  $\phi$  octal-integer

**Direct Code Directives** 

[labely] **BSS** instruction-expression **flabell** DO instruction-expression, symbolic-line

**FVFN** 

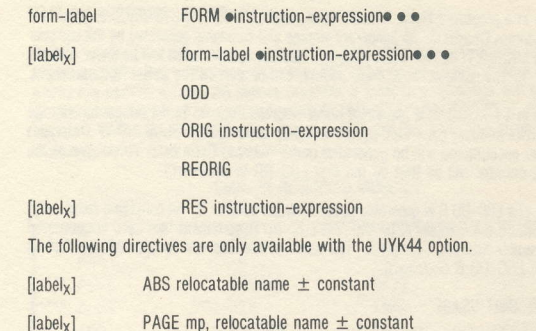

## **I INKAGE AND PARAMETER PASSING**

All procedures and functions are called using the JLR R4. NAME instruction (RK format) where NAME is the called procedure or function name. One and two word typed parameters are passed in registers as described below. Other parameters are passed directly in memory by copying the actual parameters to the formal parameters.

Input parameters are passed in registers R5, R3-R0, R15-R12 until all registers are used. Output parameters are passed in registers R5-R0 and R15-R12 until all registers are used. The parameters are assigned to registers from left to right as they appear in the procedure or function call. Begisters are assigned from the list starting at R5 and working backwards through R12. Two word parameters are assigned to the first available even-odd register pair. One word parameters are assigned to the first available register (including registers skipped to assign an even-odd register pair). When all registers have been used, remaining parameters are passed directly in memory.

#### REGISTER SAVING CONVENTIONS

The calling program is responsible for saving and restoring the contents of any registers in the group RO-R5 or R12-R15 that contain data that must be preserved across a procedure or function call. The calling program is also responsible for loading and storing the contents of RO-R5 and R12-R15 when used for parameter passing before and after a procedure or function call.

The called program is responsible for saving and restoring the contents of R6-R11 when used as compiler work registers or as local indices or when direct code is used in the called procedure or function and the DCREG option is not used. If the DCREG option is used, registers in the group R6-R11 will be saved and restored only if used as compiler work registers or as local indices. Registers declared as system indices will never be saved and restored.

#### ADDRESS COUNTER USAGE

All data in a SYS-DD is generated under Address Counter 1. The name of the address counter will be that on the SYS-DD statement.

All data in a procedure block, function block, and LOC-DD in a SYS-PROC is generated under Address Counter 0 All temporary storage and constants generated by the compiler before a LOC-DD W or LOC-DD R statement has been encountered will be under Address Counter 0. The name of the address counter will be that on the SYS-PROC statement

All data in a LOC-DD W is generated under Address Counter 3. All temporary storage (read-write access) generated by the compiler after the first LOC-DD W statement has been encountered will be generated under Address Counter 3. The name of the address counter will be that on the first LOC-DD W statement.

All data in a LOC-DD R is generated under Address Counter 5. All constants (read-only) reported by the compiler after the first LOC-DD B statement has been encountered will be under Address Counter 5. The name of the address counter will be that on the first LOC-DD R statement

#### LOGICAL LINIT LISAGE

FORTRAN logical units used by the CMS-2M compiler are:

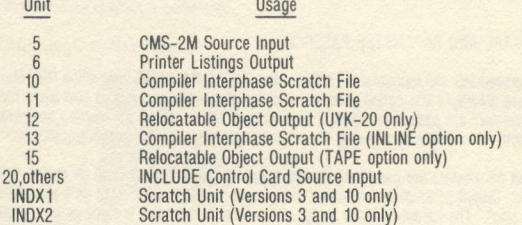

INCLUDE CONTROL CARD

The INCLUDE control card inserts additional CMS-2M source into the source input during compilation of a CMS-2M program. It is only available on MTASS-hosted versions of CMS-2M and is not available on the UYK-20-hosted version. The INCLUDE control card format is:

 $=$  INCLUDE  $[decimal-constant]$  (name)

where:

The  $=$  character must be in column 11

The decimal-constant is a one or two digit logical unit number (default value is 20 if not present).

The name is a 1-8 character name of the member or element of the specified file. There can be no space between the decimal number and the left parenthesis.

#### CMS\_2M RESERVED WORDS

Certain symbols that are language keywords in CMS-2M are reserved words and may not be used as names to identify entities in a CMS-2M program. If any of these reserved<br>words are used in a CMS-2M source program, a fatal error message will be given. Additional symbols that are reserved words in CMS-2Y (on the AN/UYK-7 computer) hut not in CMS-2M will be allowed as names in CMS-2M but a warning error message will be given for compatibility purposes.

#### CMS-2M RESERVED WORDS

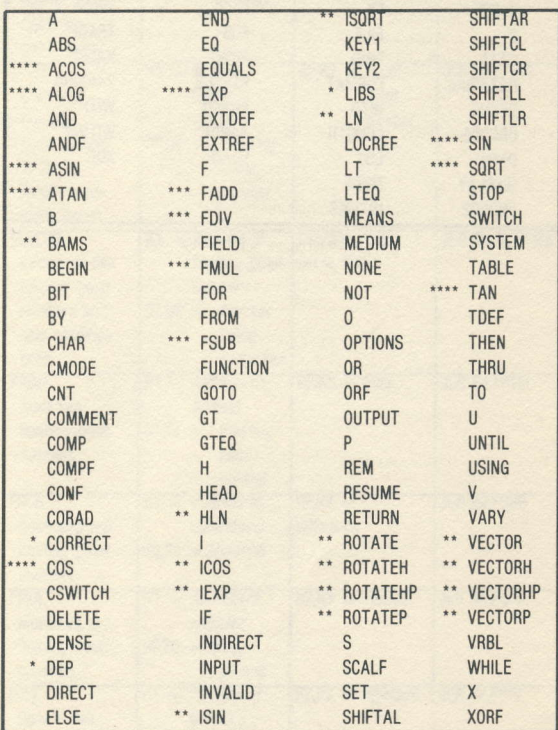

\* Reserved for compatibility with CMS-2Y.

\*\* Reserved only if MATHPAC option present.

\*\*\* Reserved only if MATHPAC option is not present and FLOAT conversion mode is present.

\*\*\*\* Reserved only if MATHPAC option with EAU is used with AYK14 option.

#### ADDITIONAL RESERVED WORDS FROM CMS-2Y ON AN/UYK-7

(Allowed as names in CMS-2M but warning error is given for compatibility)

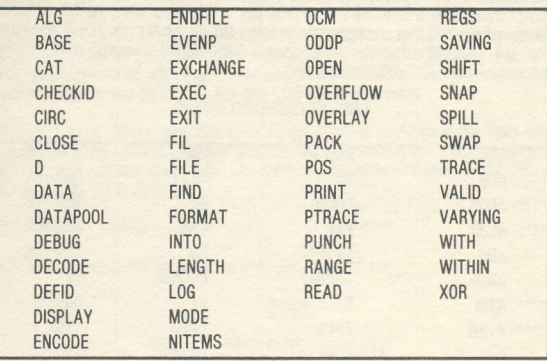

## **RUN-TIME LIBRARY ROUTINES**

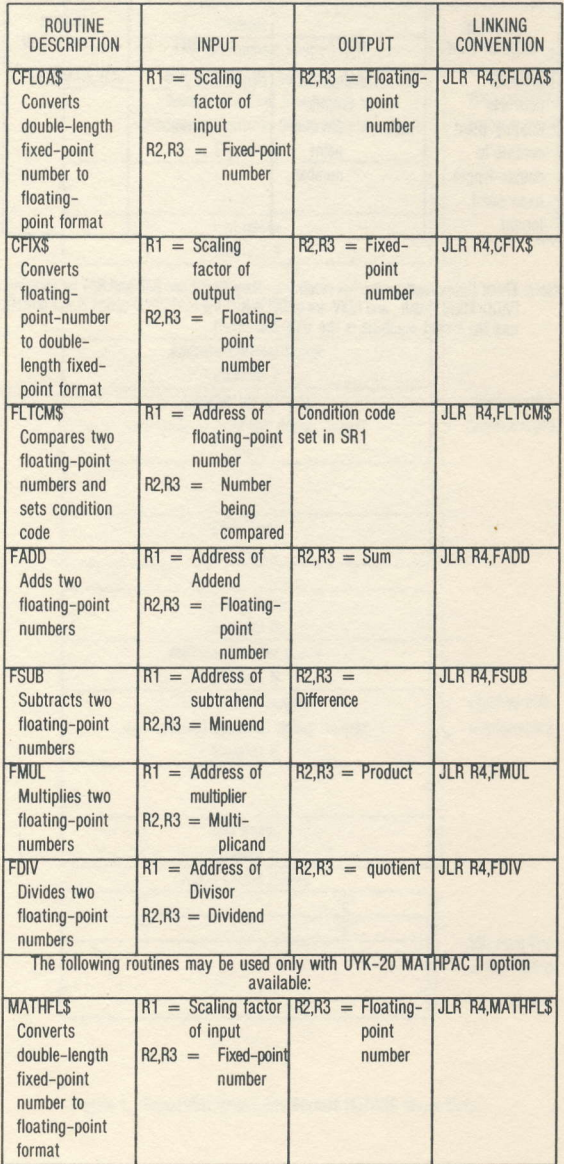

# RUN-TIME LIERARY R0UTINES (continued)

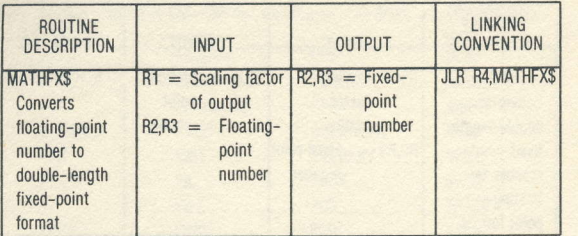

Note: These library routines are not reentrant. They do not use R12 and R14 for indexing. FADD, FSUB, FMUL, and FDIV are called only if the MATHPAC option is not present and the target machine is the UYK-20.

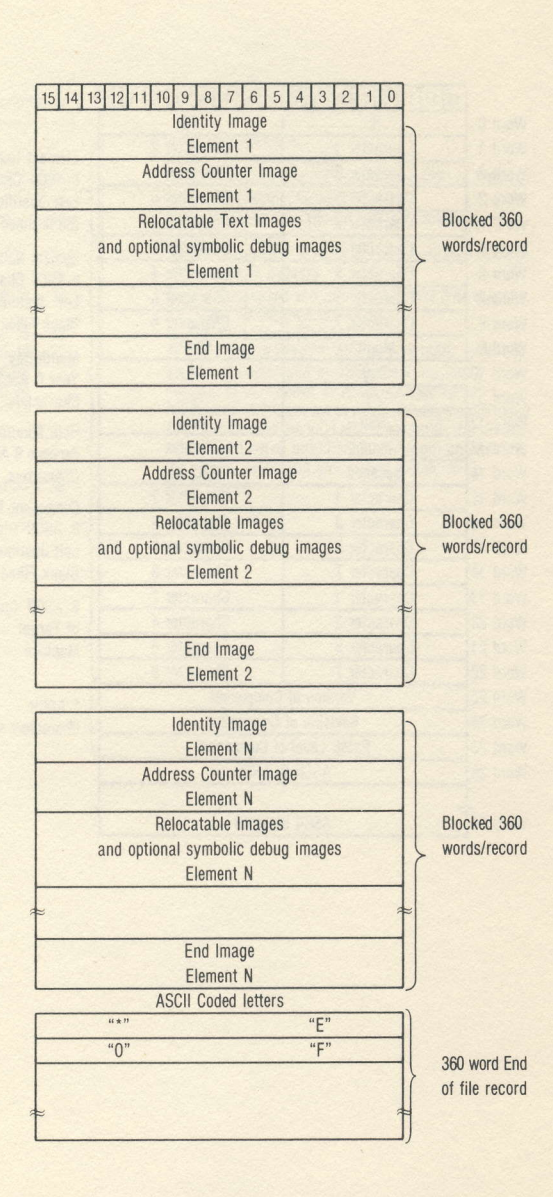

Figure 1. Sequential Object File Format (MTASS Hosts Only)

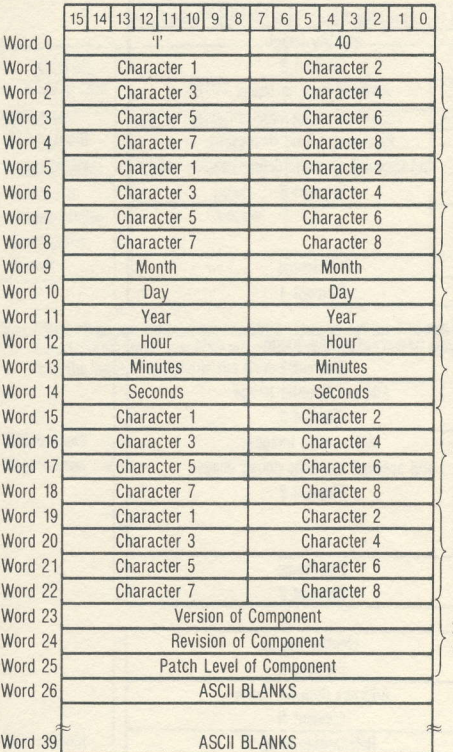

Element Name 8 ASCIL Chars. Left Justified **Blank Filled** 

System Name 8 ASCII Chars Left Justified Blank Filled

Month, Day Year 6 ASCII Characters **Hour Minutes** 

Seconds 6 ASCII Characters

Component Name 8 ASCII Chars. Left Justified **Blank Filled** 

8 ASCII Chars. of Target Machine

2 ASCII Characters each

## Description of 'l' Image:

 $\overline{1}$ 

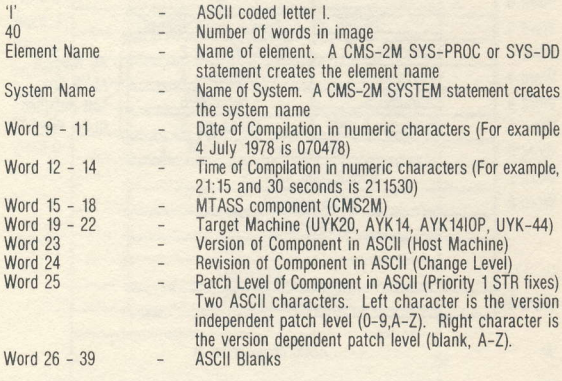

Figure 2. Identity Image Format

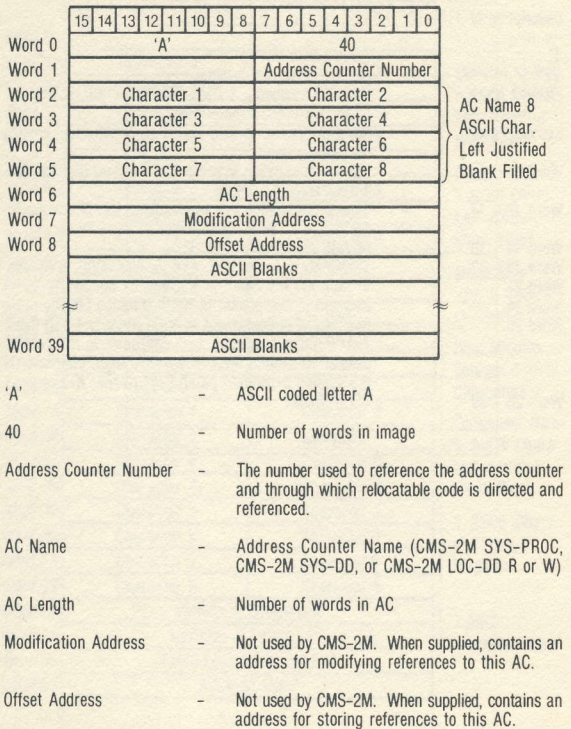

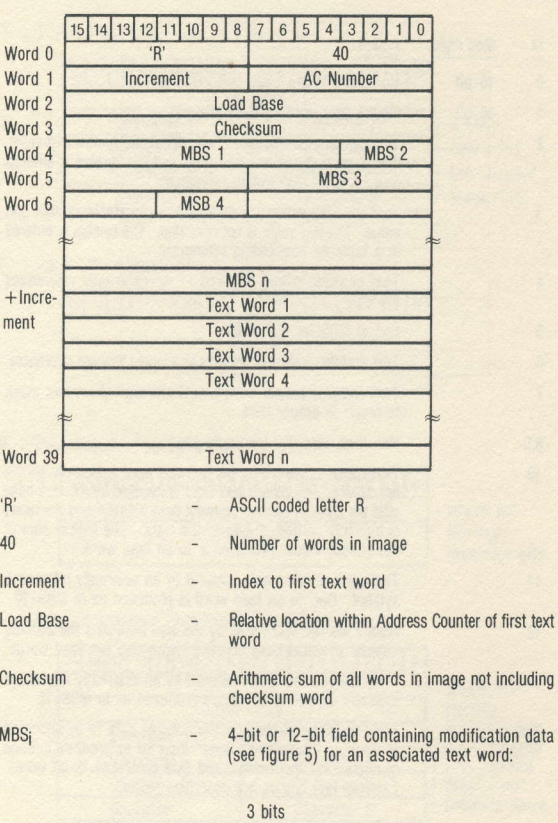

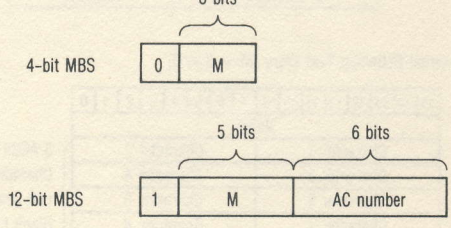

Figure 4. Relocatable Text Image Format

Figure 3. Address Counter Image Format

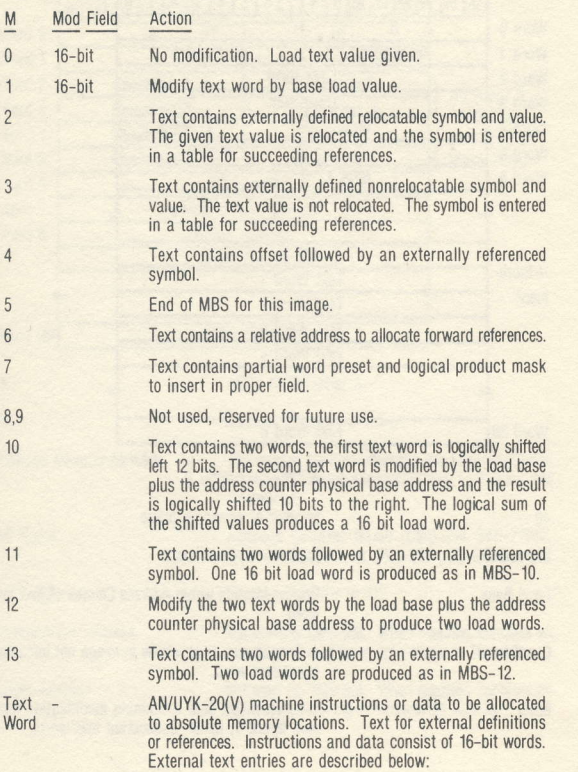

# A. External Definition Text Entry  $(M = 2 \text{ or } 3)$

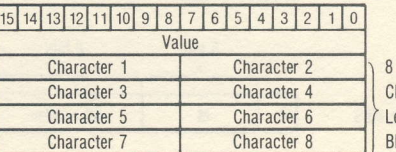

**ASCII Characters** Left Justified **Blank Filled** 

B. External Reference Text Entry  $(M = 4)$ 

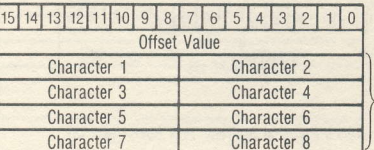

8 ASCII **Characters** Left Justified Blank Filled

C. Partial Word Preset (M=7).

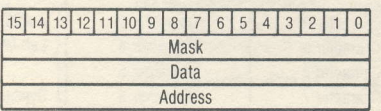

# $D.$  Page Register Text Entry (M = 10)

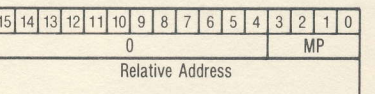

where: MP-Memory Protection bits

E. External Reference Page Register Text Entry  $(M=11)$ 

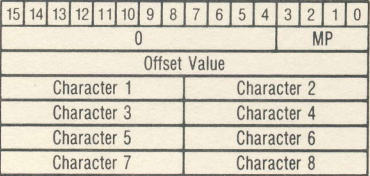

Where: MP-**Memory** Protection bits 8 ASCII Char. Left-Justified Blank-Filled Symbolic Name

Figure 5. Modification Codes **Figure 5. Modification Codes** (continued)

F. Physical Address Text Entry (M=12)

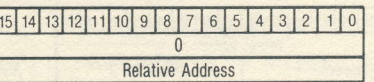

G. External Reference Physical Address Text Entry  $(M=13)$ 

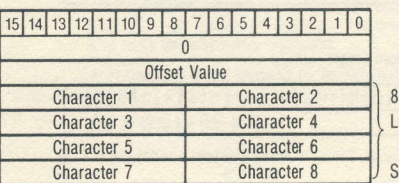

ASCIL Char eft-Justified

Symbolic Name

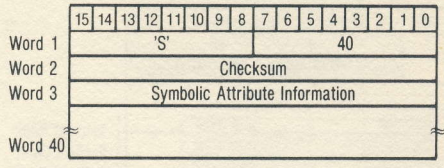

Description of S-Image:

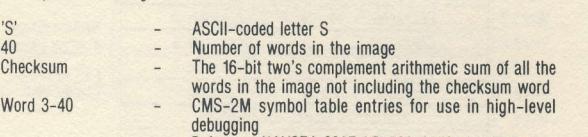

debugging<br>Reference NAVSEA 0967-LP-598-2210, Appendix E.

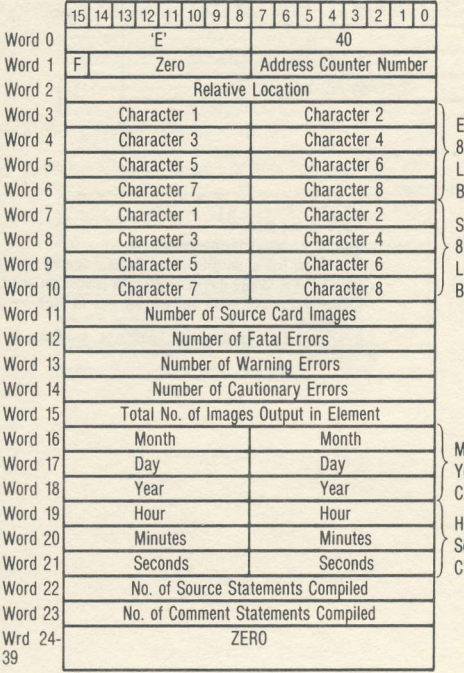

Element Name **ASCII Char. eft Justified Blank Filled** 

System Name ASCII Char. **Left Justified** Blank Filled

Month,Day ear 6 ASCII **Characters** Hour,Minute Second 6 ASCII Characters

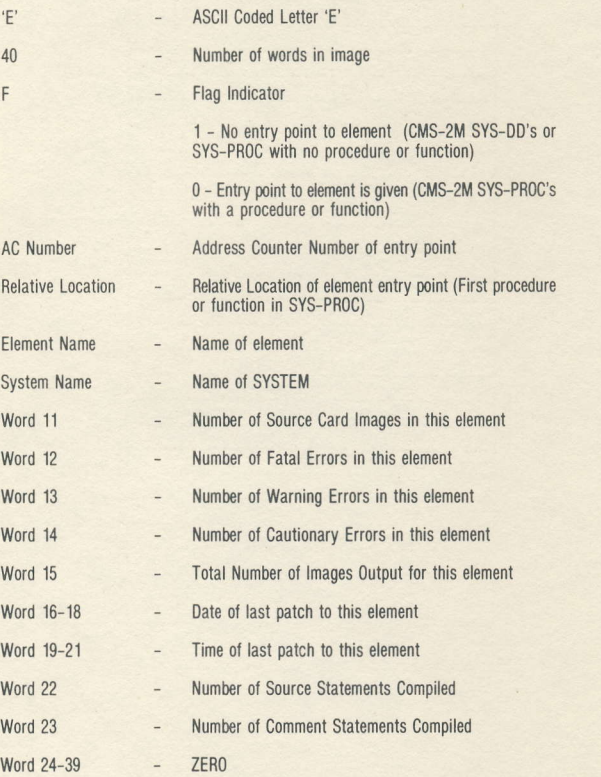

Figure 6. End lmage tormat